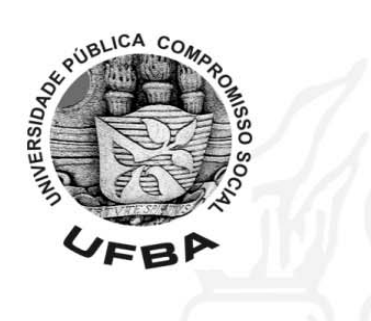

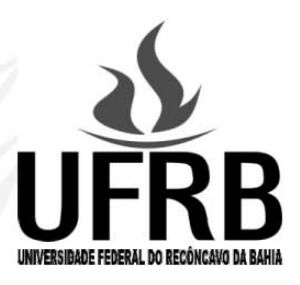

# **Concurso Público para Servidor Técnico-Administrativo UFBA e UFRB 2009** Analista de **Tecnologia** da Informação

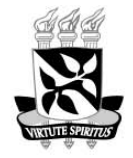

UNIVERSIDADE FEDERAL DA BAHIA · PROGRAD/SSOA Rua João das Botas, nº 31 - Canela · CEP: 40110-160 Salvador - Bahia - Brasil · Telefax: ( 71) 3283-7820 www.concursos.ufba.br · ssoa@ufba.br

# **INSTRUÇÕES**

Para a realização desta prova, você recebeu este Caderno de Questões.

- **1. Caderno de Questões**
- Verifique se este Caderno de Questões contém a prova de Conhecimentos Específicos **referente ao cargo a que você está concorrendo**:

CONHECIMENTOS ESPECÍFICOS –– Questões de 101 a 130

- Qualquer irregularidade constatada neste Caderno de Questões deve ser imediatamente comunicada ao Fiscal de sala.
- Neste Caderno, você encontra apenas um tipo de questão: objetiva de proposição simples. Identifique a resposta correta, marcando na coluna correspondente da Folha de Respostas:

**V**, se a proposição é verdadeira;

**F**, se a proposição é falsa.

**ATENÇÃO:** Antes de fazer a marcação, avalie cuidadosamente sua resposta.

#### **LEMBRE-SE:**

- ¾ A resposta correta vale 1 (um), isto é, você **ganha** 1 (um) ponto.
- $\triangleright$  A resposta errada vale -0,75 (menos setenta e cinco centésimos), isto é, você **não ganha** o ponto da questão que errou e ainda **perde**, em cada resposta errada, 0,75 (setenta e cinco centésimos) dos pontos ganhos em outras questões que você acertou.
- $\triangleright$  A ausência de marcação e a marcação dupla ou inadequada valem 0 (zero). Você **não ganha nem perde nada**.

#### **2. Folha de Respostas**

- Você terá uma única Folha de Respostas para a Prova de Conhecimentos Gerais e para esta Prova de Conhecimentos Específicos.
- NÃO AMASSE, NÃO DOBRE, NÃO SUJE, NÃO RASURE ESSA FOLHA DE RESPOSTAS.
- A marcação da resposta deve ser feita preenchendo-se o espaço correspondente com caneta esferográfica de tinta **PRETA**. Não ultrapasse o espaço reservado para esse fim.

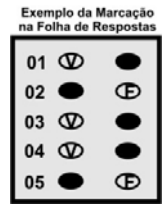

• **O tempo disponível para a realização das duas provas e o preenchimento da Folha de Respostas é de 5 (cinco) horas no total.**

# **PROVA DE CONHECIMENTOS ESPECÍFICOS ANALISTA DE TECNOLOGIA DA INFORMAÇÃO**

## **QUESTÕES de 101 a 130**

# **INSTRUÇÃO:**

Para cada questão, de **101** a **130**, marque na coluna correspondente da Folha de Respostas:

**V**, se a proposição é verdadeira;

**F**, se a proposição é falsa.

A resposta correta vale 1 (um); a resposta errada vale −0,75 (menos setenta e cinco centésimos); a ausência de marcação e a marcação dupla ou inadequada valem 0 (zero).

# **Questão 101**

As **Abordagens Evolucionárias** de desenvolvimento de *software* permitem determinar, de forma precisa, o número de ciclos necessários para a construção do produto.

# **Questão 102**

O produto resultante de cada iteração do processo de *software Rational Unified Process* — RUP — é uma versão executável do sistema.

# **Questão 103**

Em sistemas grandes e complexos, a determinação das conexões entre os requisitos torna-se geralmente uma tarefa difícil, sendo que as **Tabelas de Rastreamento** constituem uma ferramenta que ajuda a minimizar essa dificuldade.

# **Questão 104**

Numa arquitetura cliente-servidor do tipo **Cliente-Magro**, as alterações no *software* da aplicação obrigam a sua reinstalação em cada computador cliente.

# **Questão 105**

No processo de *software* baseado em componentes, cada componente projetado para **reuso** é uma entidade executável independente, que deve manipular exceções.

A probabilidade total de falha de um sistema que possui N componentes distintos e independentes é dada pelo produto das probabilidades de falha desses componentes.

## **Questão 107**

A programação de **N-versões** utilizada em sistemas críticos caracteriza-se pela implementação de uma série de versões de código referentes a uma mesma especificação de *software*, as quais são executadas de forma paralela em computadores distintos.

## **Questão 108**

Os componentes de um **executivo de tempo-real** típico são o relógio de tempo real, o manipulador de interrupções, o escalonador, o gerenciador de recursos e o processador.

#### **Questão 109**

Diante da possibilidade real de os usuários de sistemas interativos cometerem erros que configuram ações destrutivas, o projeto de **interfaces** deve contemplar mecanismos que permitam reverter os danos causados por essas ações.

#### **Questão 110**

Os testes de *software* **Caixa-Branca** examinam o comportamento interno do componente de *software.*

#### **Questão 111**

A **Associação de Inclusão** geralmente é usada quando existe um serviço, situação ou rotina comum a mais de um Caso de Uso.

# **Questão 112**

O **Estereótipo <<***boundary***>>** identifica uma classe que serve de comunicação entre atores externos ao sistema.

# **Questão 113**

O operador UNION combina os resultados de duas ou mais consultas em um único *result set*, retornando todas as linhas pertencentes a todas as consultas envolvidas na execução, sendo que, para evitar a ocorrência de linhas duplicadas no *result set* final, o filtro DISTINCT deve ser usado.

Em um Diagrama de Gráfico de Estados, um **Estado de História** representa o registro do último subestado em que um objeto se encontrava, quando, por algum motivo, o processo foi interrompido.

# **QUESTÕES de 115 a 118**

Considerem-se os comandos SQL, a seguir:

```
IF EXISTS (SELECT 1 FROM SYSOBJECTS
   WHERE TYPE = 'U' and NAME = 'Pessoa')
  DROP TABLE Pessoa
Go
```
CREATE TABLE Pessoa (Codigo CHAR(5) NOT NULL, Nome VARCHAR(50) NOT NULL, Data Nasc DATETIME. CONSTRAINT PK\_COD\_PESSOA PRIMARY KEY (Codigo))

```
INSERT INTO Pessoa VALUES('11111', 'Paloma Freitas', '20-12-1999')
INSERT INTO Pessoa VALUES('44444', 'Ricardo Prado', '20-12-2006')
INSERT INTO Pessoa VALUES('55555', 'Milena Souza', '20-12-2006')
INSERT INTO Pessoa VALUES('22222', 'Telma Pachiolle','20-12-2000')
INSERT INTO Pessoa VALUES('33333', 'Victor Marques', '20-12-2004')
INSERT INTO Pessoa VALUES('66666', 'Juliana Rocha', '22-01-1978')
INSERT INTO Pessoa VALUES('88888', 'Márcio Lopes', '05-04-1975')
INSERT INTO Pessoa VALUES('77777', 'Tânia Regina', '31-12-2007')
```
# **Questão 115**

A Cláusula "DROP TABLE Pessoa" apagará do banco a tabela **Pessoa**, caso ela já exista no mesmo, no entanto, em situação oposta, uma mensagem de erro será exibida pelo SQL.

# **Questão 116**

A execução do comando "SELECT \* FROM Pessoa" exibirá todos os registros inseridos na tabela **Pessoa**, na mesma ordem em que foram inseridos.

A execução do comando SQL mostrado a seguir

SELECT Codigo AS Código, Nome, DATEDIFF (yy, Data\_Nasc,GETDATE()) AS 'Idade(Anos)' FROM PESSOA WHERE DATEDIFF (yy,Data\_Nasc,GETDATE()) > 3 ORDER BY DATEDIFF (yy,Data\_Nasc,GETDATE())

exibirá o seguinte resultado:

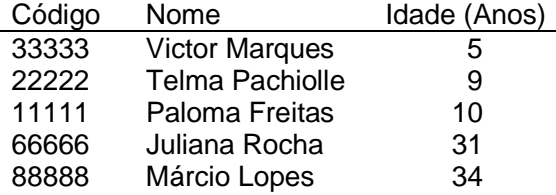

(5 row(s) affected)

#### **Questão 118**

A execução do seguinte comando SQL

SELECT Codigo AS Código, Nome, DATEDIFF (yy,Data\_Nasc,GETDATE()) AS Idade FROM PESSOA WHERE DATEDIFF (yy,Data\_Nasc,GETDATE()) BETWEEN 9 and 31 ORDER BY Data\_Nasc DESC

exibirá o seguinte resultado:

Código Nome Idade (Anos) 11111 Paloma Freitas 10

(1 row(s) affected)

Em um relacionamento, a **cardinalidade mínima** de uma entidade com participação parcial é **um**.

## **Questão 120**

Um *thread* pode ceder seu tempo de processamento a outro *thread* de prioridade mais baixa.

## **Questão 121**

Um *thread deamon* impede o programa de terminar.

## **Questão 122**

Atribuir *null* à referência de um objeto marca esse objeto para a coleta de lixo, caso não haja outra referência ao objeto.

# **Questão 123**

O bloqueio do objeto que ocorre com a execução dos métodos *synchronized* poderia levar a um *deadlock*, se os bloqueios não fossem liberados nunca.

# **Questão 124**

O bloco *finally* em uma instrução *try – catch – finally* sempre será executado quer ocorra ou não uma exceção no bloco *try*.

# **Questão 125**

*FlowLayout*, *BorderLayout* e *GridXYLayout* são gerenciadores de *layout* da interface gráfica.

# **Questão 126**

*ActionListener* e *MouseListener* são algumas das interfaces ouvintes de eventos do pacote java.awt.event.

#### **QUESTÕES de 127 a 130**

```
import java.util.ArrayList;
import java.util.Iterator;
public class Teste {
  public int w;
}
class Teste2 extends Teste {
   public int y;
}
class Teste3 {
   public static Teste2 z;
   public static void main(String x[]) {
      ArrayList<Teste> lista = new ArrayList<Teste>();
      Iterator it;
     Teste a = new Test();
     Teste2 b = new Test2();
     Teste3 c = new Test(3);
      lista.add(a);
      lista.add(b);
      lista.add(c);
      for (Teste o : lista) {
         System.out.println(o.y);
      }
  }
}
```
#### **Questão 127**

O trecho de código apresentado contém vários erros, sendo que um deles ocorre porque o objeto "it" é utilizado no comando "for".

# **Questão 128**

A coleção **lista** somente pode aceitar objetos da classe **Teste** e de seus descendentes na chamada do método *add*.

O comando *System.out.println(o.y)* será executado sem problemas, já que "y" é um atributo de uma classe descendente de **Teste**.

#### **Questão 130**

Uma maneira de inicializar o objeto "it" é it = lista.iterator();

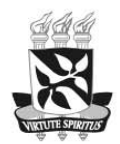

Universidade Federal da Bahia

Direitos autorais reservados. Proibida a reprodução, ainda que parcial, sem autorização<br>prévia da Universidade Federal da Bahia - UFBA